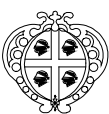

*Regione Autonoma della Sardegna – Assessorato della Difesa dell'Ambiente*

*Servizio Tutela delle Acque*

Ricognizione delle strutture depurative con proposte di adeguamento al Decreto legislativo 152/99 e azioni divulgative dei risultati della misura.

# GUIDA PER LA COMPILAZIONE DELLA SCHEDA RELATIVA A

# IMPIANTO DI DEPURAZIONE

# **IMPIANTO DI DEPURAZIONE**

## **SEZIONE 1:** *IDENTIFICAZIONE*

### **1.0 Data di compilazione**

*Questo campo andrà compilato riportando la data del sopralluogo in impianto*

#### **1.1 Denominazione/località impianto:**

*Questo campo andrà compilato riportando il nome dell'impianto e la località che lo identifica. Ad esempio Cagliari - Is Arenas; Sassari - Caniga, ecc.*

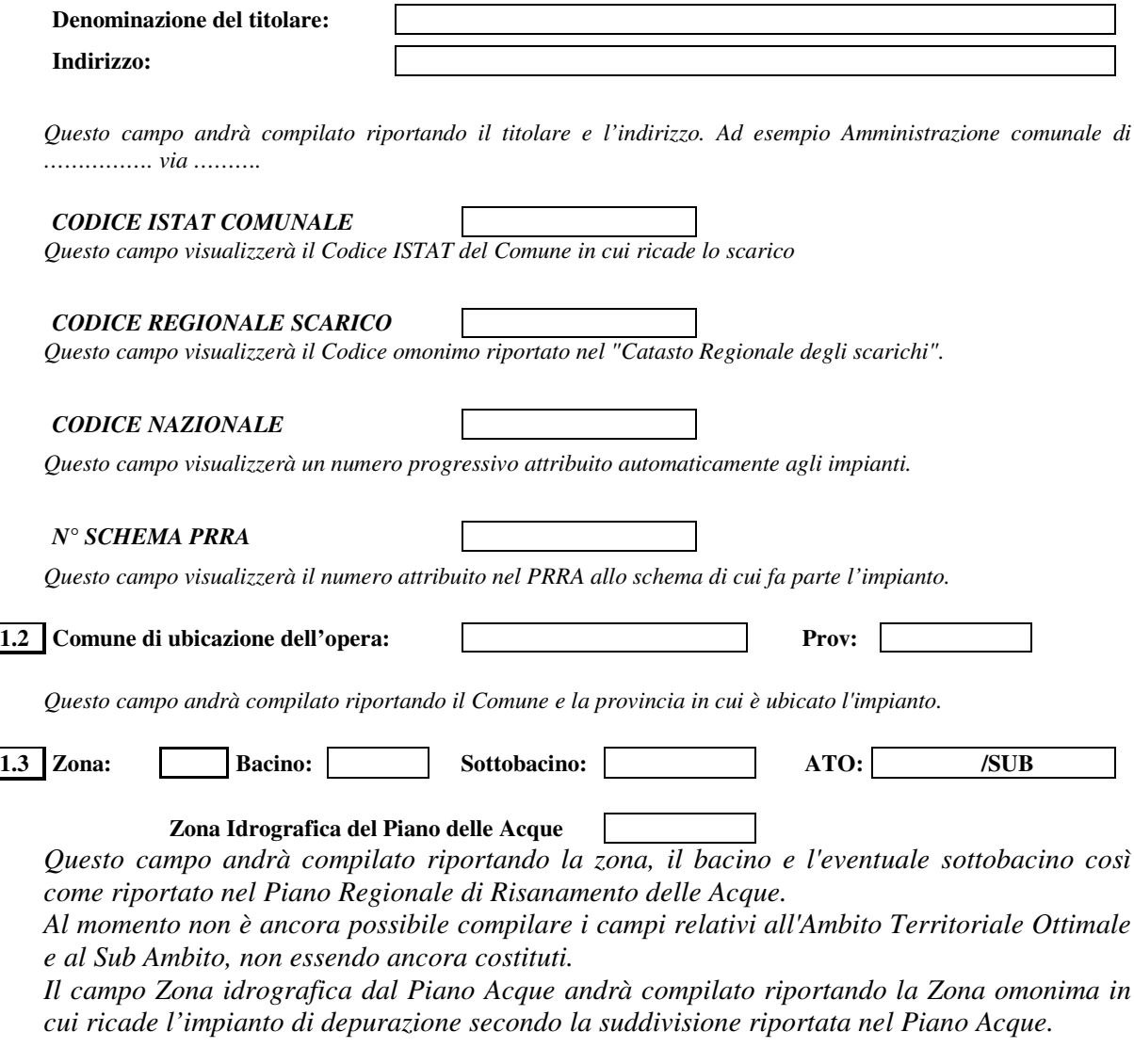

**1.4 Competenza attuale: Comunale Consortile**

*Questo campo andrà compilato barrando la casella corrispondente a seconda che l'impianto attualmente risulti Comunale o a valenza sovracomunale.*

*Nel secondo caso, o qualora per un medesimo agglomerato esistano due o più impianti si procederà a compilare i campi che identificano anche le zone servite:*

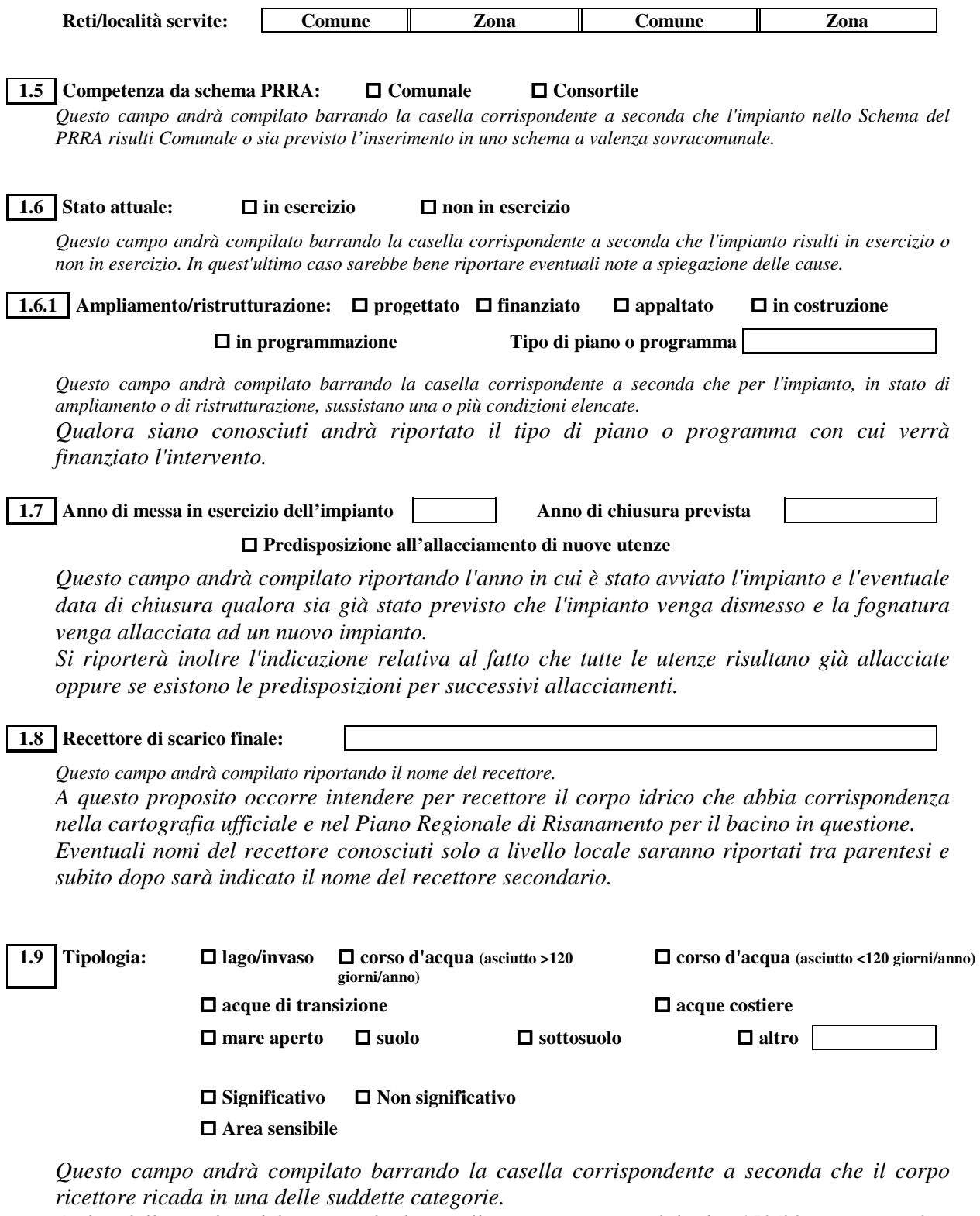

*Ai fini della verifica del rispetto dei limiti allo scarico imposti dal Dlgs 152/99 occorre inoltre conoscere se questo corpo idrico ricade in zona sensibile ed inoltre se può essere considerato*

*"significativo". Si riportano pertanto dall'Allegato 1 del Dlgs 152/99 i criteri per operare tale classificazione.*

# - *Corpi idrici superficiali*

*Sono significativi almeno i seguenti corsi d'acqua:*

• tutti i corsi d'acqua naturali di primo ordine (cioè quelli recapitanti direttamente in mare) il cui bacino *imbrifero abbia una superficie maggiore di 200 km 2 ;*

• tutti i corsi d'acqua naturali di secondo ordine o superiore il cui bacino imbrifero abbia una superficie *maggiore a 400 km 2 .*

Non sono significativi i corsi d'acqua che per motivi naturali hanno avuto portata uguale a zero per più di *120 giorni l'anno, in un anno idrologico medio.*

# - *Laghi*

*Sono significativi i laghi aventi superficie dello specchio liquido pari a 0,5 km 2 o superiore. Questa superficie è riferita al periodo di massimo invaso.*

# - *Acque marine costiere*

*Sono significative le acque marine comprese entro la distanza di 3.000 metri dalla costa e comunque entro la batimetrica dei 50 metri.*

# - *Acque di transizione*

Sono significative le acque delle lagune, dei laghi salmastri e degli stagni costieri. Le zone di delta ed *estuario vanno invece considerate come corsi d'acqua superficiali.*

# - *Corpi idrici artificiali*

Sono considerati significativi tutti i canali artificiali aventi portata di esercizio di almeno 3 m<sup>3</sup>/s e i laghi artificiali o i serbatoi aventi superficie dello specchio liquido almeno pari a 1 km<sup>2</sup> o con volume di invaso *almeno pari a 5 milioni di m 3 . Tale superficie è riferita al periodo di massimo invaso.*

# - *Corpi idrici sotterranei*

*Sono significativi gli accumuli d'acqua contenuti nel sottosuolo permeanti la matrice rocciosa, posti al di sotto del livello di saturazione permanente.*

Fra esse ricadono le falde freatiche e quelle profonde (in pressione o no) contenute in formazioni permeabili, e, in via subordinata, i corpi d'acqua intrappolati entro formazioni permeabili con bassa o nulla velocità di *flusso. Le manifestazioni sorgentizie, concentrate o diffuse (anche subacquee) si considerano appartenenti a tale gruppo di acque in quanto affioramenti della circolazione idrica sotterranea.*

*Non sono significativi gli orizzonti saturi di modesta estensione e continuità all'interno o sulla superficie di una litozona poco permeabile e di scarsa importanza idrogeologica e irrilevante significato ecologico.*

#### *Riepilogando:*

*La casella relativa alla "significatività" del corpo idrico andrà barrata in funzione delle definizioni precedenti.*

*La casella relativa alla "sensibilità" del corpo idrico andrà barrata a partire dalle carte regionali che delimitano le zone sensibili.*

#### **1.10 Bacino idrografico:**

## **Superficie bacino idrografico (km2):**

*Questo campo andrà compilato riportando la classificazione del bacino idrografico in cui ricade l'impianto così come indicato nel Piano Regionale di Risanamento.*

*La superficie di tale bacino andrà ugualmente riportata dal Piano Regionale.*

**1.11 Obiettivo di qualità ambientale:**

**Indice IBE:**

*Questo campo andrà compilato nel caso di corsi d'acqua riportando l'obiettivo di qualità ambientale. Poiché al momento non risulta definito, si riporterà, se presente, l'eventuale obiettivo di qualità per specifica destinazione.*

*L'indice IBE ugualmente andrà compilato solo qualora risultino disponibili classificazioni in materia (ad esempio monitoraggi delle provincie). Si intende comunque riferito al punto a valle dell'immissione dello scarico ad una idonea distanza dall'immissione, al fine di evitare che la non completa miscelazione dei reflui con le acque del fiume possa compromettere la valididità del dato.*

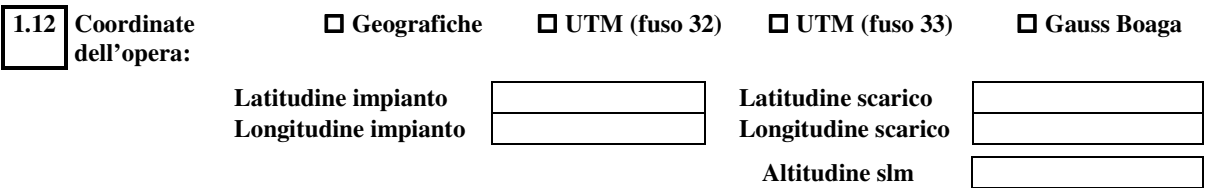

*Questo campo andrà compilato riportando le coordinate di un punto dell'impianto individuato ad esempio con l'ingresso. Le coordinate dello scarico verranno invece verificate a partire da quelle riportate nel catasto regionale degli scarichi.*

## **SEZIONE 2:** *DATI TECNICI*

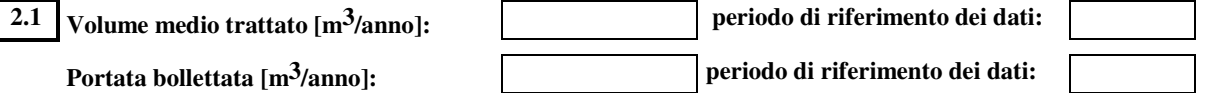

*Questo campo andrà compilato riportando il valore misurato (qualora siano disponibili misuratori di portata) o un valore medio annuale relativo all'ultimo anno o triennio.*

Il campo successivo andrà compilato riportando il volume di acque fatturato nella bolletta agli utenti per il *servizio di depurazione.*

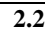

#### **2.2 Misuratore di portata: Si No Punto di ubicazione in impianto:**

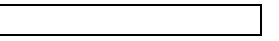

*Questo campo andrà compilato barrando la casella corrispondente ed eventualmente indicando il punto in cui il misuratore di portata è inserito (ingresso, uscita, prima del by-pass, ecc.).*

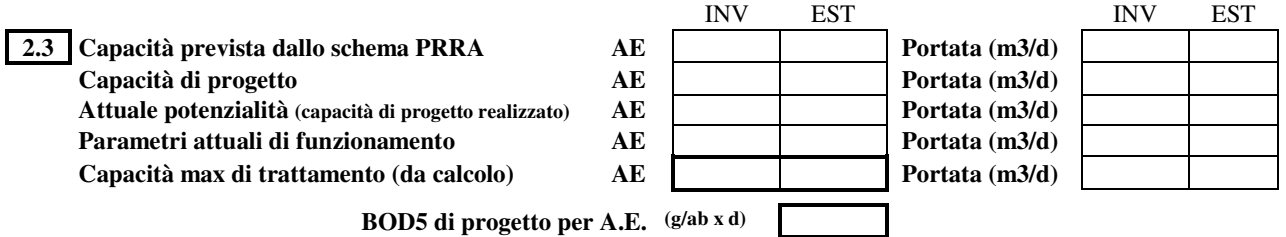

*Questi campi andranno compilati riportando i valori relativi alle differenti condizioni (di progetto o operative) corrispondenti ad eventuali variazioni tra inverno ed estate. In particolare si richiede:*

- *Capacità prevista nel Piano Regionale di Risanamento delle Acque per lo schema depurativo di appartenenza;*
- *Capacità di progetto, quella riportata nel progetto, comprensiva degli eventuali ampliamenti;*
- *Attuale potenzialità, quella relativa ai lotti funzionali al momento realizzati;*
- *Parametri attuali di funzionamento, le condizioni di esercizio secondo quanto riferito dal gestore;*
- *Capacità massima di trattamento, così come verrà elaborata dal calcolo, con i lotti funzionali al momento realizzati e attribuendo il carico di 60 g/ab x giorno secondo quanto indicato nel Dlgs 152/99 ad ogni A.E.*

*Il valore del BOD<sup>5</sup> da riportare in questa casella sarà quello indicato nei dati di progetto.*

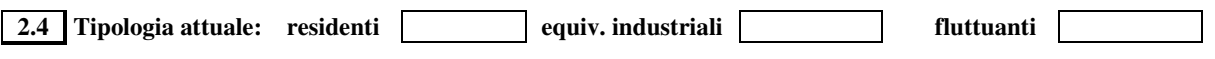

*Questi campi andranno compilati riportando i valori di progetto relativi ai lotti funzionali attualmente realizzati.*

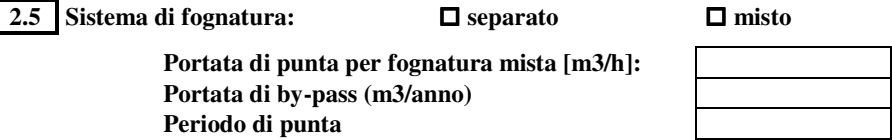

*Questo campo andrà compilato barrando la casella corrispondente e nel caso di fognatura mista si procederà a compilare anche la portata di punta da progetto e il periodo di punta. Per portata di by-pass si intende quella media annuale by-passata prima dell'ingresso nell'impianto.*

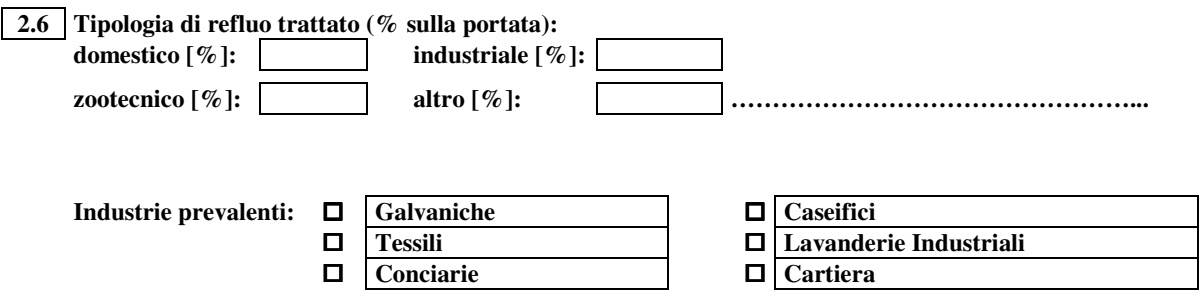

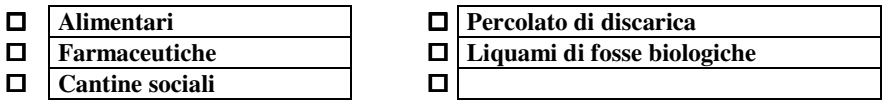

*Questo campo andrà compilato riportando, in percentuale sulla portata, le tipologie di refluo recapitate in impianto. Quando tale dato non è riportato in progetto ci si affiderà alle valutazioni del gestore.*

*Le altre caselle verranno barrate in funzione della tipologia di reflui recapitati attualmente in impianto secondo quanto riferito dal gestore.*

*Eventuali discordanze tra tipologie di reflui previsti in progetto e non ancora allacciati all'impianto potranno essere segnalate in qualità di note.*

## **2.7 Tipologia di trattamento - linea liquami:**

**2.7.1 Numero di linee di trattamento biologico:**

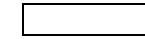

*Questo campo andrà compilato riportando le linee in parallelo in cui risulta suddiviso l'impianto. Si farà riferimento alla sezione biologica.*

## **2.8 Parametri di funzionamento - linea liquami:**

*I campi della tabella andranno compilati durante la ricognizione e conterranno:*

- *Numero di unità operative esistenti: in linea generale le infrastrutture (canali, vasche) o le macchine (pompe di sollevamento, griglie o presse) che identificano le diverse sezioni. Queste saranno poi scomponibili nei parziali riportati nei campi successivi;*
- *Numero di unità operative funzionanti: si intende in funzione o in manutenzione ordinaria;*
- *Numero di unità operative di 1° impianto: realizzate e funzionanti dalla data di avvio;*
- *Ultimo adeguamento e anno: relativamente a quelle unità operative che sono state sostituite o realizzate successivamente si riporteranno numero e anno;*
- *In costruzione o in appalto: numero di unità operative che si aggiungeranno a quelle esistenti riportate nella prima colonna;*
- *Necessità di adeguamento al Dlgs 152/99: si riporteranno eventuali commenti e indicazioni del gestore.*

*Relativamente ai parametri indicati nella colonna successiva si acquisiranno descrizioni o dimensioni che saranno utili ai fini della verifica di progetto e di funzionamento secondo appositi algoritmi che verranno predisposti nell'ambito del lavoro.*

*Seguirà un eventuale campo per le note, sempre secondo quanto emerso dall'intervista al gestore.*

## **2.9 Eventuali disfunzioni frequenti:**

*Questo campo andrà compilato riportando le segnalazioni del gestore.*

*Per la compilazione dei punti dal 2.10 al 2.12 si seguiranno le indicazioni precedentemente esposte dal 2.7 al 2.9.*

*Nella parte seguente della scheda sono richiesti numerosi dati di tipo qualitativo e quantitativo. Al fine di rendere omogenei i dati che verranno raccolti nei diversi impianti e di evitare valori non rappresentativi perché riferiti a qualche situazione particolare accaduta ad* *esempio in quell'anno, si è ritenuto opportuno richiedere valori che siano rappresentativi degli ultimi tre anni di esercizio.*

#### **Valori medi relativi agli ultimi 3 anni**

**2.13 Riutilizzo acque: […..] % irrigazione […..] % industria […..] % altro:**

*Questo campo andrà compilato solo nel caso in cui le acque reflue vengano riutilizzate e si riporteranno le diverse percentuali relative ai volumi distribuiti per i vari usi.*

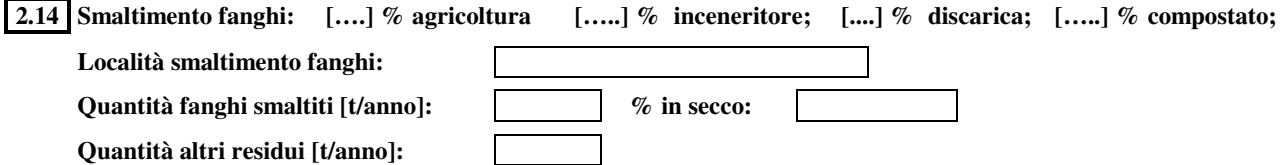

*Questo campo andrà compilato riportando le diverse percentuali relative alle quantità di fango smaltite nelle varie destinazioni.*

*Il campo relativo alla località di smaltimento dei fanghi andrà compilato riportando il Comune e il nominativo della zona/Azienda in cui si opera lo smaltimento/riutilizzo.*

*Nell'ultimo campo andranno riportati, se significativi, eventuali altri residui smaltiti (oli, sabbie, grigliato, ecc.)*

#### **2.15 Dati di funzionamento:**

Questo campo riporterà i valori medi delle analisi fornite dal gestore (autocontrolli). In assenza di autocontrolli *verranno riportati valori anche orientativi forniti dal gestore. Le percentuali di abbattimento andranno calcolate sui valori raccolti.*

#### **2.16 Carico organico medio in ingresso [kg BOD/giorno] (valore calcolato):**

*Questo campo andrà calcolato moltiplicando la concentrazione media (mg/l di BOD<sup>5</sup> in ingresso all'impianto) per la portata media giornaliera.*

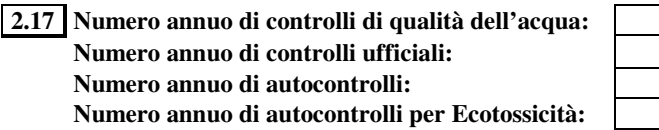

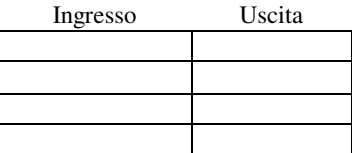

*Questo campo andrà compilato riportando il numero di controlli effettuati mediamente in un anno almeno in ingresso ed in uscita dall'impianto.*

*La prima riga rappresenterà il totale delle due successive. Nell'ultima verranno indicati i controlli relativi all'ecotossicità.*

#### **2.18 Laboratorio di analisi per gli autocontrolli:**

**interno centralizzato esterno, specificare:**

Questo campo andrà compilato barrando la cella corrispondente e, nel caso di laboratorio esterno che esegue gli *autocontrolli, specificando la denominazione.*

### **2.19 Modalità di prelievo dei campioni:**

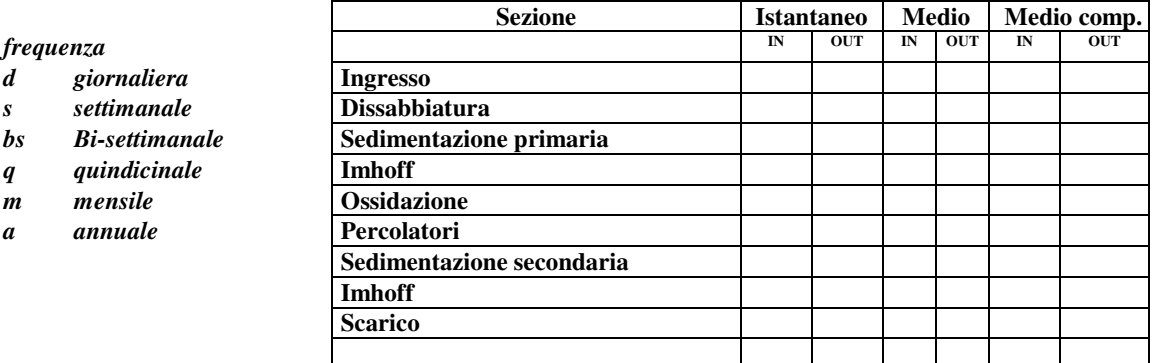

*Tali campi andranno compilati riportando la lettera corrispondente alla frequenza di campionamento (d, s q, m, ecc.) nella cella corrispondente alla sezione in cui si effettua il prelievo (per riga) e il tipo di campionamento effettuato (per colonna).*

*A questo proposito si intende:*

- *istantaneo: unico prelievo;*
- *medio: campione ottenuto dalla miscelazione di più prelievi o media matematica di più risultati analitici;*
- *medio composito: campione ottenuto dalla miscelazione di più prelievi correlati alla portata o media pesata di più risultati analitici.*

## **SEZIONE 3:** *DATI ECONOMICO-GESTIONALI*

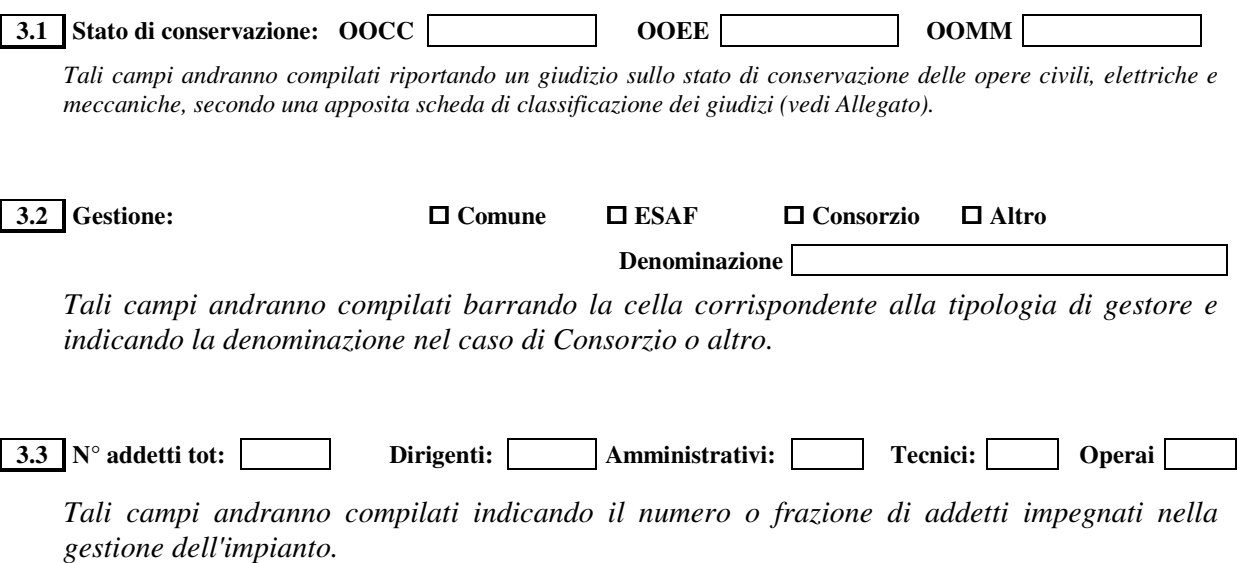

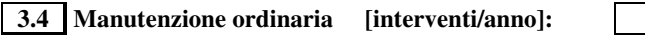

**3.5 Manutenzione straordinaria [interventi/anno]:**

**3.6 Costo annuo di gestione [milioni di Lire/anno]:**

*Tali campi andranno compilati indicando i valori medi espressi in numero di interventi annualmente richiesti per la manutenzione dell'impianto. Nell'ultima riga si riporterà il costo annuo di gestione dell'impianto.*

*Nelle note si specificherà eventualmente quelli che sono gli interventi più ricorrenti.*

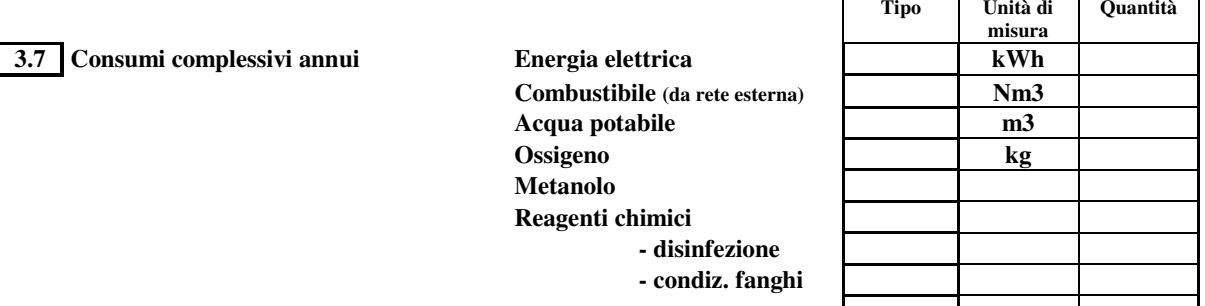

*Questi campi andranno compilati indicando eventualmente il tipo (combustibile, disinfettante, flocculante, ecc.) l'unità di misura e la quantità annualmente utilizzata.*

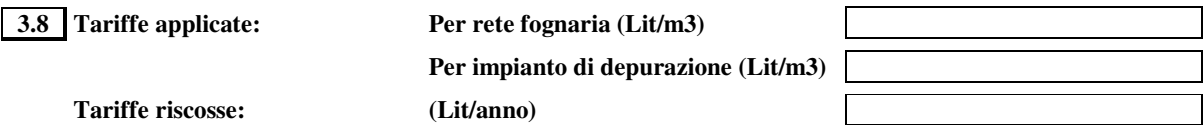

*Questi campi andranno compilati indicando le tariffe applicate per i diversi servizi (collettamento e depurazione) e le tariffe annualmente riscosse.*

#### **Tariffe accantonate: (Lit/anno)**

*Questo campo andrà compilato indicando le tariffe riscosse ed accantonate da parte dell'Amministrazione per il servizio di collettamento e depurazione*

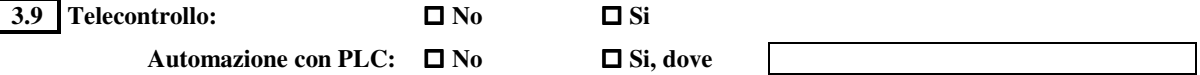

*Questi campi andranno compilati barrando la casella corrispondente e indicando eventualmente dove il sistema di automazione risulta installato.*

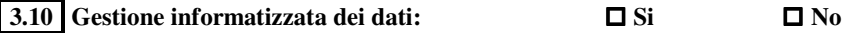

*Questo campo andrà compilato barrando la casella corrispondente a seconda che la gestione dei dati (quaderno di impianto, manutenzione delle macchine, turni di lavoro, risultati delle analisi di laboratorio, ecc.), vengano gestiti in maniera informatizzata oppure no.*

#### **SEZIONE 4:** *NOTE*

### **4.1 Necessità di adeguamento al Dlgs 152/99:**

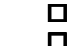

**conforme a**  $\square$  **adeguabile a breve termine a**  $\square$  **adeguabile a medio/lungo termine non conforme**  $\square$  **Non so**  $\Box$  non conforme

*Questi campi andranno compilati barrando la casella corrispondente sulla base delle indicazioni del gestore e indicando eventualmente qualche spiegazione nel campo note.*

### **4.2 Stato di funzionalità:**

 $\Box$  **ottimo**  $\Box$  **buono**  $\Box$  **sufficiente**  $\Box$  **scarso**  $\Box$  **sufficiente** □ insufficiente

*Questi campi andranno compilati barrando la casella corrispondente sulla base delle indicazioni del gestore e indicando eventualmente qualche spiegazione nel campo note.*

#### **SEZIONE 5:** *VARIE*

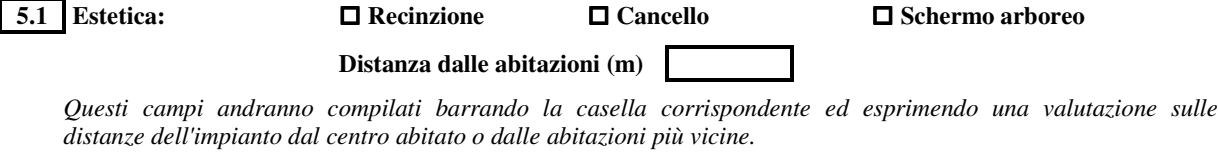

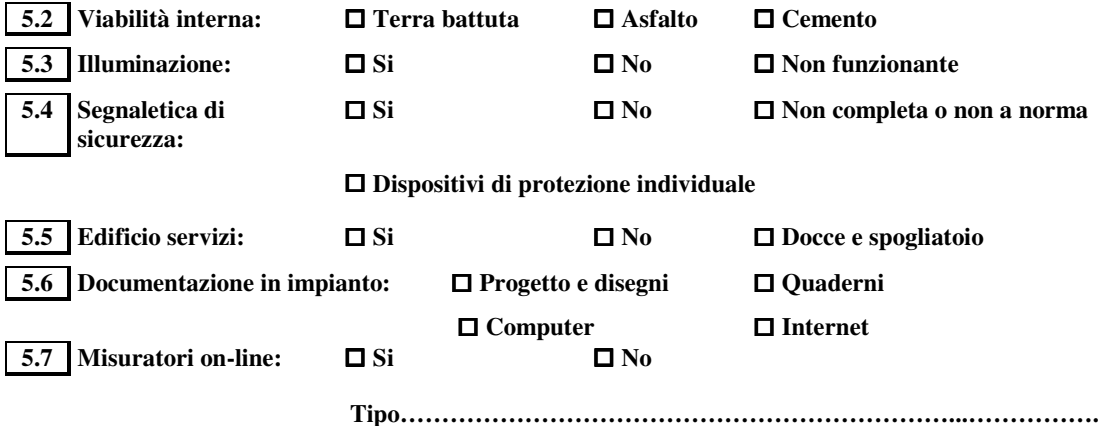

*Questi campi andranno compilati barrando la casella corrispondente e specificando il tipo di misuratori eventualmente installati.*

## **SEZIONE 6:** *RIFERIMENTI*

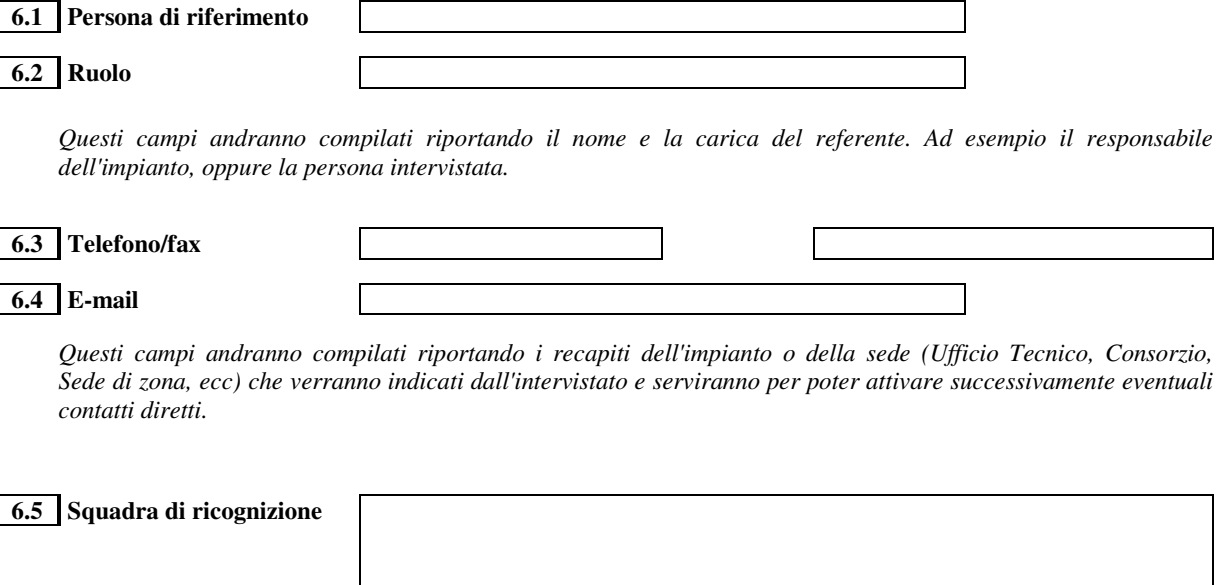

*Questo campo andrà compilato riportando i nomi dei componenti la squadra di ricognizione.*